## **Введение**

Программный комплекс **Smeta.RU** – это мощное средство составления и проверки сметной документации. Его отличительные черты – универсальность, гибкость, простота, высокое быстродействие. **Smeta.RU** подойдет для работы как начинающим специалистам по сметному делу, так и профессионалам с самыми высокими потребностями. Производительность специалиста, работающего в программном комплексе **Smeta.RU**, значительно выше, чем у его коллег, работающих с другими системами.

Чаще всего мы начинаем изучать что-то новое тогда, когда в этом возникает необходимость, и время на освоение новых продуктов обычно ограничено. Чтение документации позволяет значительно ускорить этот процесс: один час, потраченный на изучение инструкции, может заменить несколько часов работы "вслепую". Данное руководство направлено на максимально быстрое освоение программного комплекса **Smeta.RU**. Оно будет полезно как начинающим, так и опытным пользователям; тем, кто давно использует нашу программу, и тем, кто работает с другими сметными программами.

Надеемся, что Вы по достоинству оцените все возможности нашего программного комплекса.

### **Функциональные возможности**

Программный комплекс Smeta.RU позволяет:

- составлять локальные, объектные сметы и сметные расчеты, ресурсные расчеты, сводные сметы и сметные расчеты, акты приемки выполненных работ КС-2, справки о стоимости выполненных работ КС-3, журнал учета выполненных работ КС-6а, накопительные ведомости, ведомости потребности в ресурсах, ведомость списания материалов М-29, формировать аналитические отчеты;
- хранить, сортировать, корректировать и распечатывать сметную документацию;
- структурировать объекты строительства по сметам, разделам и подразделам (три уровня вложенности);
- осуществлять сметные расчеты по принятым и вновь задаваемым формулам и шаблонам, а также производить перерасчет сметной стоимости в текущие цены. Расчет смет при этом может осуществляться любым способом: базисным, базисноиндексным, ресурсным, ресурсно-индексным, компенсационным, смешанным, а также переводиться из одного способа в другой "на лету";
- обмениваться информацией по списанию материалов с компьютерными системами бухгалтерского учета;
- составлять сметы в многопользовательском режиме в локальной сети, определять права доступа каждого пользователя;
- обмениваться сметными данными между пользователями программного комплекса, а также обмениваться сметной информацией с другими программами. Комплекс полностью поддерживает универсальный сметный формат АРПС 1.10;
- привлекать для составления сметной документации обширный массив нормативных данных: сборники сметных нормативов (расценки на работы, ценники на материалы, изделия и конструкции, ценники на эксплуатацию машин и механизмов), элементные сметные нормы и нормативно-методическую литературу;
- составлять и корректировать собственную нормативную базу фирменных расценок;
- осуществлять гибкий и разноплановый поиск по всему объему справочных данных и сметной документации;
- проводить автоматическую проверку сметной документации на соответствие нормативной базе и другим источникам;
- использовать самые современные методики управления стоимостью строительства, в том числе с использованием точных данных поставщиков по всей территории России, любых систем расчетов стоимости в текущем уровне цен;
- осуществлять мониторинг стоимости строительных ресурсов.

# **Отличие ПК Smeta.RU от аналогов**

**Smeta.RU** предоставляет гибкие возможности создания сметной и производственной документации:

- сметчику доступны построение связей между сметными строками (установка любых зависимостей между объемами выполнения работ, ввод независимых переменных);
- более 200 форм выходных документов, принятые и вновь создаваемые формы и шаблоны расчетов;
- любые нормативные базы, необходимые для работы.

**Smeta.RU** позволяет вести и корректировать собственную нормативную базу фирменных расценок.

Наличие многооконного интерфейса позволяет быстро переключаться от работы со сметой к работе со справочниками. Одновременная работа с несколькими сметами позволяет копировать отдельные позиции и группы строк из одной сметы в другую.

Комплекс позволяет наглядно отслеживать процесс выполнения работ, формировать акты приемки работ КС-2, справки о стоимости выполненных работ КС-3 и накопительные ведомости КС-6а.

Благодаря функции экспертизы готовой сметы проверка документации на соответствие нормативной базе происходит автоматически.

Благодаря клиент-серверной технологии управлять доступом к информации легко, а утечка ее невозможна. Клиент-серверная технология является более прогрессивной, чем файл-серверная, на основе которой построено большинство современных сметных программ. Она позволяет организовать коллективную работу сотрудников с одним и тем же документом, увеличить быстродействие, повысить защищенность данных от случайных повреждений. **Smeta.RU** может автоматически создавать резервные копии нормативных баз и сметных данных на случай их непредумышленного повреждения.

Функция обмена данными через формат АРПС 1.10 предоставляет возможность получить информацию от сметчиков, работающих в других сметных программах, а возможность свободно обмениваться данными с бухгалтерскими программами через формат Блока Обмена Смет с Бухгалтерией (БОСБ 1.0) помогает плодотворно сотрудничать с бухгалтерией.

## **Лицензионное соглашение**

Данный программный продукт защищен законами об авторском праве. Условия его использования изложены в Лицензионном соглашении, которое входит в комплект поставки. С точки зрения Законодательства РФ, этот документ имеет юридическую силу, и его нарушение может повлечь за собой судебное разбирательство.

## **Термины и определения**

**База, база данных (БД)** – совокупность данных, организованных по определенным правилам и заключенных в специальный файл. При помощи специального программного обеспечения пользователь может просматривать необходимую информацию, и, по мере необходимости, манипулировать ею – добавлять, удалять, сортировать и т.д. Базу данных можно использовать по сети. На этом основана клиентсерверная технология (см. ниже).

**Базисный уровень цен** – определяется в результате сметного расчета базисноиндексным методом в уровне стоимости ресурсов, работ и услуг прошлых (базисных) периодов. Базисная стоимость в сметном ценообразовании строительства разрабатывается на основе сметных расценок на строительные работы, рассчитанные, опубликованные и рекомендуемые к применению на базисную дату.

**Инсталлятор** – программа-установщик, которая управляет установкой (инсталляцией) программного обеспечения на компьютер пользователя.

**Классификатор** – средство поиска нужных материалов в программном комплексе **Smeta.RU**. Он представляет собой альтернативный вариант оглавления сборников материалов и эксплуатации машин. Информация в классификаторе располагается не по обоснованию, а в логическом порядке. Его особенно удобно использовать при работе с ресурсами.

**Клиент-серверная технология** – принцип работы программного обеспечения, в основе которого лежит идея о том, что компьютеры в сети не являются равноправными: некоторые из них владеют данными (серверы), другие могут ими только пользоваться (клиенты). Такой подход обладает рядом важных преимуществ – повышенное быстродействие, защищенность информации и возможность

разграничения доступа к ней, возможность коллективной работы с одним документом и др.

**Ключ защиты (ключ Hardlock, электронный ключ, аппаратный ключ)** – это эффективная система защиты программного обеспечения и данных от копирования, нелегального использования и несанкционированного распространения. В основе такого ключа - микросхема с уникальным для каждого ключа алгоритмом работы, заключенная в корпус и передающая данные через один из портов компьютера (LPT или USB). Устанавливая ключ, Вы подтверждаете свое право на использование данной копии программного продукта.

**Контекстное меню** – меню, которое появляется при щелчке правой кнопкой мыши по какому-либо объекту или области окна. Как правило, в нем отображаются команды, которые предоставляет объект (контекст), находившийся под указателем в момент его вызова, а также общие команды. В контекстном меню продублированы функции, которые могут быть использованы в данный момент, поэтому следует обращаться к нему чаще.

**Лицензия** – небольшой файл с расширением \*.slw, \*.sln, \*.sli, \*.slz, регулирующий доступ к программному комплексу, нормативам, индексам и видам цен, а также количество рабочих мест, на которых будет открыт доступ для просмотра и работы с той или иной нормативной базой. Например, имея сетевой ключ, доступ в котором открыт на 7 рабочих мест, можно приобрести конкретную нормативную базу на одно, два, три и т. д. до семи мест.

**Локальная смета** – разрабатывается по видам работ или основным конструктивным элементам и инженерному оборудованию зданий и сооружений для каждого отдельного объекта строительного проекта. Локальные сметы являются основным элементом сметного калькулирования и могут разрабатываться в технологической и (или) ресурсной форме сметного расчета.

**Менеджер** – информационное средство программного комплекса **Smeta.RU**, предназначенное для доступа ко всем его режимам.

**Нормативная база** – совокупность нормативов, сметных показателей, методических документов, правовых актов, разъяснений и др. официальных материалов, применяемых для определения сметной стоимости строительства.

**Объектная смета** – объединяет в своем составе данные из локальных смет на объект в целом. Объектные сметы относятся к сметным документам, на основе которых формируются договорные цены на объекты.

**Патч (англ. patch)** – автоматизированное отдельно поставляемое программное средство, используемое для устранения проблем в программном обеспечении. Для использования патча на используемую версию программы не требуется дополнительная лицензия.

**Плагин (англ. plug-in)** – независимо компилируемый программный модуль, динамически подключаемый к основной программе, предназначенный для расширения и/или использования ее возможностей

**Поисковый маршрут (путь поиска)** – это список папок справочника Нормативы, которые будут использоваться при поиске нужных расценок. Доступ к ним осуществляется через одноименный справочник в **Менеджере**. Вы можете использовать уже установленные поисковые маршруты или создавать свои собственные. Поисковые маршруты указываются в параметрах объекта.

**Релиз (англ. Release) –** автоматизированное отдельно поставляемое программное средство, используемое для изменения его функционала. Для использования релиза на используемую версию программы требуется дополнительная лицензия.

**Сервер БД (Основной сервер системы)** – сервер системы, где установлена БД Комплекса.

**Сметный норматив** – сметная норма, сметная расценка, сметный ресурс, применяемые для составления сметной документации.

**Справочник** – основная структурная единица **Менеджера.** Работа с ним напоминает работу с обычными папками Windows в проводнике. Справочники нельзя изменять, добавлять или удалять, их количество всегда постоянно.

**Текущий уровень цен** – определяется по сметному расчету, в котором используются фактические цены, сложившиеся на региональных рынках строительных ресурсов и услуг. В сметных расчетах стоимости строительства текущие цены являются основным уровнем расчетной сметной стоимости при реализации строительного проекта.

**Учетная запись пользователя** – запись в базе данных программного комплекса, используемая для идентификации пользователей. Все действия в Комплексе выполняются от имени той учетной записи, по которой пользователь в него вошел. Таким образом, можно разграничивать права на чтение и редактирование данных, а также собирать статистику по времени работы каждого пользователя. Рекомендуется создавать отдельную учетную запись с паролем для каждого пользователя.

**Firebird** – компактная, кроссплатформенная, свободная система управления базами данных.

## **Сокращения и обозначения**

**АРПС** - универсальный формат передачи данных между сметными программами, избавивший сметчиков от многих проблем. Он разработан Ассоциацией разработчиков программного обеспечения для строительства (АРПС) и унаследовал от нее название. Формат позволяет передавать информацию о локальных сметах. На сегодняшний день действует версия АРПС 1.10.

**БД** - база данных системы.

**БОСБ** - универсальный открытый формат передачи данных из сметы в бухгалтерские программы.

**ЗПМ** - заработная плата машинистов

**ИС** – информационная система.

**ИТ** – информационные технологии.

**КС-2** – акт о приемке выполненных работ. Форма первичной отчетности, введенная Постановлением Госкомстата РФ от 11.11.1999 № 100 "Об утверждении унифицированных форм первичной учетной документации по учету работ в капитальном строительстве и ремонтно-строительных работ".

**КС-3** – справка о стоимости выполненных работ и затрат.

**КС-6а** – журнал учета выполненных работ.

**М-29** – ведомость списания материалов.

**МДС** - методические документы в строительстве

**НР** – накладные расходы.

**ОЗП** - заработная плата строителей

**ОС** – операционная система.

**ПЗ** - прямые затраты

**ПК** – программный комплекс.

**ПО** – программное обеспечение.

**СМР** – строительно-монтажные работы.

**СНБ** – сметно-нормативная база.

**СП (СмПриб)** – сметная прибыль.

**ССР** – сводный сметный расчет.

**СтМат** - стоимость материалов

**СУБД** – совокупность программных и лингвистических средств общего или специального назначения, обеспечивающих управление созданием и использованием баз данных.

**ЭММ** - эксплуатация машин и механизмов

**CD-ROM** – (англ. Compact Disc Read-Only Memory) – разновидность компакт-дисков с записанными на них данными, доступными только для чтения (read-only memory – память "только для чтения")

**DVD** – (англ. Digital Versatile Disc – цифровой многоцелевой диск) – носитель информации, выполненный в форме диска, имеющего такой же размер, как и компактдиск, но более плотную структуру рабочей поверхности, что позволяет хранить и считывать больший объем информации за счет использования лазера с меньшей длиной волны и линзы с большей числовой апертурой.

**LPT** – порт принтера, параллельный порт (англ. Line Print Terminal) - международный стандарт параллельного интерфейса для подключения периферийных устройств персонального компьютера.

**TCP/IP** – (англ. Transmission Control Protocol/Internet Protocol – протокол управления передачей) – набор сетевых протоколов разных уровней модели сетевого взаимодействия, используемых в сетях.

**USB** – (англ. Universal Serial Bus – универсальная последовательная шина) – последовательный интерфейс передачи данных для среднескоростных и низкоскоростных периферийных устройств в вычислительной технике.

# **Требования к конфигурации компьютера**

### **Минимальные требования**

#### **Установка Комплекса в локальном режиме (на один компьютер)**

Процессор не ниже Intel Core i5-3330, не менее 4 Гб оперативной памяти, около 7 Гб дискового пространства при установке нормативных баз одного региона или около 100 Гб при установке всех региональных и ведомственных нормативных баз (дополнительно 50% дискового пространства для хранения резервных копий базы данных), разъем USB для подключения ключа типа HardLock.

Операционные системы (кроме версий для одного языка): Windows 7, Windows 8, Windows 10.

#### **Установка Комплекса в сетевом режиме (на каждые 25 пользователей)**

#### *Сервер БД*

Процессор не ниже Intel Xeon E5640 (2 процессора), от 8 Гб оперативной памяти, от 50 Гб дискового пространства (дополнительно 50% дискового пространства для хранения резервных копий базы данных), разъем USB или LPT для подключения ключа типа HardLock.

#### *Сервер приложений или стационарный компьютер*

Сервер приложений - процессор не ниже Intel Xeon E5640 (2 процессора) или Intel Core i5-3330, не менее 6 Гб оперативной памяти, 5 Гб дискового пространства.

Стационарный компьютер - Windows 7, Windows 8, Windows 10 (кроме версий Windows для одного языка), процессор не ниже Intel Core i5-3330, не менее 4 Гб оперативной памяти, 5 Гб дискового пространства.

Операционные системы: Windows Server 2008, Windows Server 2012.

Сетевое функционирование должно быть реализовано с использованием протокола TCP/IP пропускной способностью не ниже 100 Мбит/с. Необходимо наличие открытых портов 3050/ТСР для работы СУБД Firebird и 3047/UDP для ключа HardLock.

Для формирования шаблонов печатных форм сметной документации требуется установка Microsoft Office Excel версии 2003 и выше или LibreOffice Calc 5.3 и выше.

#### **Рекомендуемые требования**

#### **Установка Комплекса в локальном режиме (на один компьютер)**

Процессор не ниже Intel Core i7-8086К, не менее 8 Гб оперативной памяти, около 10Гб дискового пространства при установке нормативных баз одного региона или около 100 Гб при установке всех региональных и ведомственных нормативных баз (дополнительно 50% дискового пространства для хранения резервных копий базы данных), разъем USB для подключения ключа типа HardLock.

Операционные системы (кроме версий для одного языка):Windows 7, Windows 8, Windows 10.

#### **Установка Комплекса в сетевом режиме (на каждые 25 пользователей)**

Сервер БД: процессор не ниже Intel Xeon E-2226G (2 процессора), от 8 Гб оперативной памяти, от 50 Гб дискового пространства (дополнительно 50% дискового пространства для хранения резервных копий базы данных), разъем USB для подключения ключа типа HardLock.

#### *Сервер приложений или стационарный компьютер*

Сервер приложений - процессор не ниже Intel Xeon E-2226G (4 процессора), не менее 8 Гб оперативной памяти, 5 Гб дискового пространства.

Стационарный компьютер - Windows 7, Windows 8, Windows 10 (кроме версий Windows для одного языка), процессор не ниже Intel Core i7-8086К, не менее 8 Гб оперативной памяти, 5 Гб дискового пространства.

Операционные системы: Windows Server 2008, Windows Server 2012.

Сетевое функционирование должно быть реализовано с использованием протокола TCP/IP пропускной способностью не ниже 100 Мбит/с. Необходимо наличие открытых портов 3050/ТСР для работы СУБД Firebird и 3047/UDP для ключа HardLock.

Для формирования шаблонов печатных форм сметной документации требуется установка Microsoft Office Excel версии 2003 и выше или LibreOffice Calc 5.3 и выше.

Для уменьшения конкуренции за дисковый ввод-вывод между операциями с файлами БД, сортировками и резервными копиями, а также уменьшения шанса одновременной потери БД и резервных копий, рекомендуется иметь 3 разных диска (или RAIDмассива): для БД, для временных файлов и для создания и хранения бэкапов.

Также значительно увеличивается производительность при размещении файлов БД на SSD-дисках, организованных в RAID1-массив (отказоустойчивый). Требуемый объем диска рассчитывается исходя из рекомендации оставлять не менее 30% свободного места. Наилучшим выбором является использование SSD эксклюзивно для работы с БД.

## **Служба технического сопровождения**

Если при установке или использовании программного комплекса Вы столкнетесь с проблемами, которые не сможете решить самостоятельно, Вы можете обратиться в службу технического сопровождения. Техническая поддержка, как правило, оказывается бесплатно, однако правом на нее обладают только зарегистрированные пользователи легально приобретенных копий программного комплекса.

Мы готовы оказать помощь и ответить на любые Ваши вопросы по телефонам: (495) 221-78-59, (495) 974-15-89 (для Москвы), 8-800-333-78-77 (для других регионов России).

При обращении в службу технического сопровождения будьте готовы сообщить следующую информацию:

- название организации;
- серийный номер ключа защиты, указанный на регистрационной карточке (входит в комплект поставки);
- конфигурацию компьютера, на котором установлен Комплекс;
- вариант установки базы данных (сетевой или локальный);
- версию установленной операционной системы.

Дополнительно в программном комплексе **Smeta.RU** предусмотрена возможность удаленного подключения сотрудника службы технической поддержки к компьютеру пользователя с помощью программы **TeamViewer**. Запуск приложения для получения удаленной помощи осуществляется путем выбора пункта меню **Помощь –> Удаленная поддержка** (см. рис. 1).

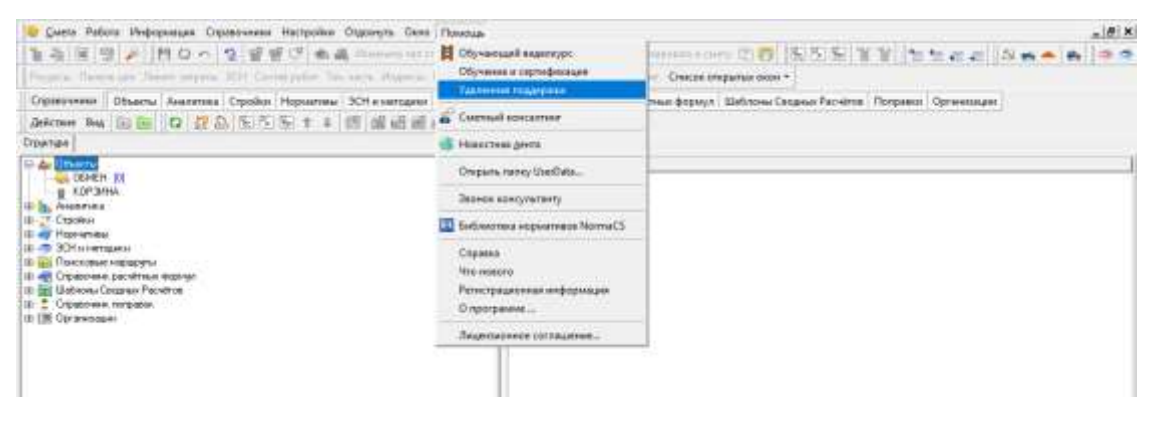

Рис. 1. Вызов пункта меню Удаленная поддержка

В случае принятия Вами условий предоставления удаленного доступа к Вашему компьютеру (см. рис. 2) и при наличии соединения с сетью Интернет, отобразится окно с информацией о готовности к подключению (см. рис. 3).

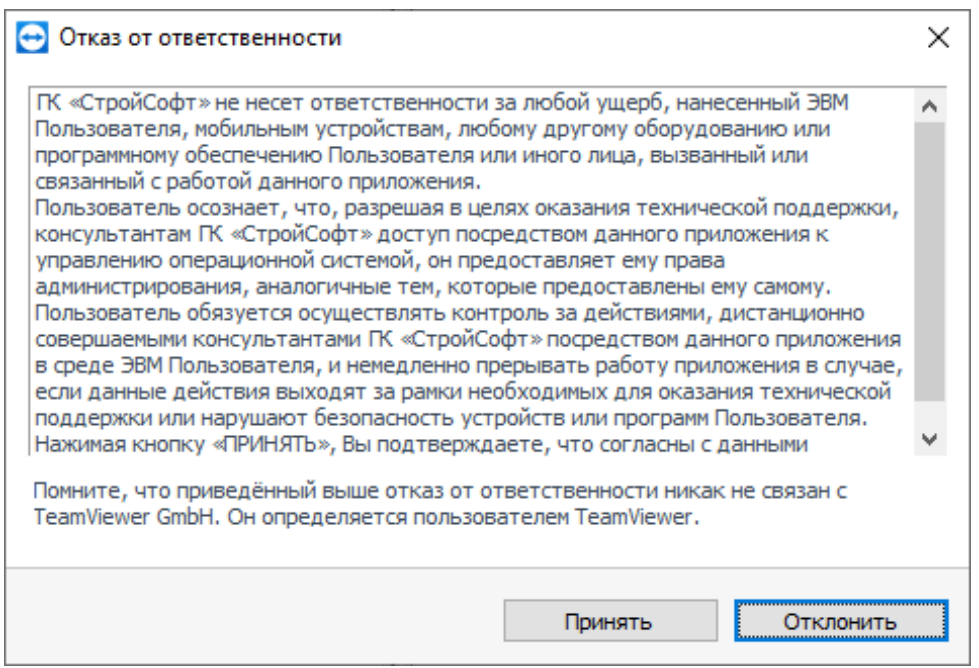

Рис. 2. Условия предоставления удаленного доступа

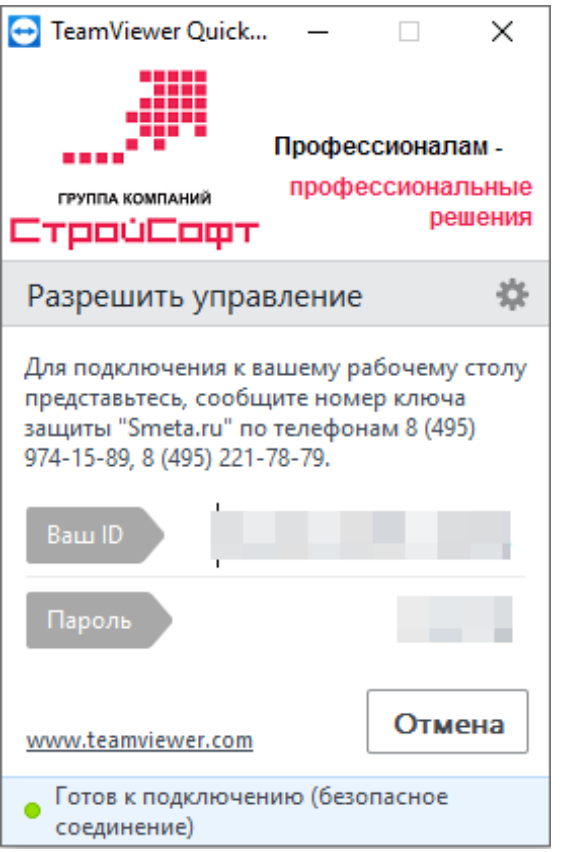

Рис. 3. Окно удаленного подключения

Не закрывая данное окно, свяжитесь со специалистом техподдержки по телефонам: (495) 221-78-59, (495) 974-15-89 (для Москвы), 8-800-333-78-77 (для других регионов России), представьтесь и сообщите серийный номер ключа, а также **Ваш ID** и **Пароль** для удаленного подключения.